# **OpenOffice.org - Sample**

## **Table of contents**

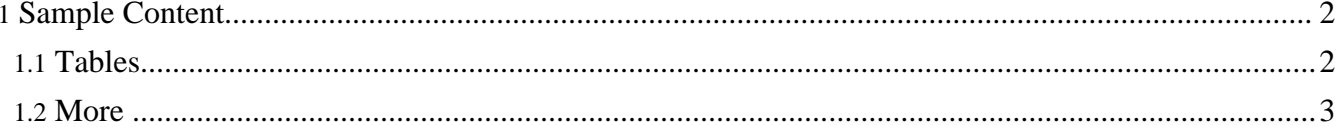

## <span id="page-1-0"></span>**1. Sample Content**

This is a **sample** paragraph.

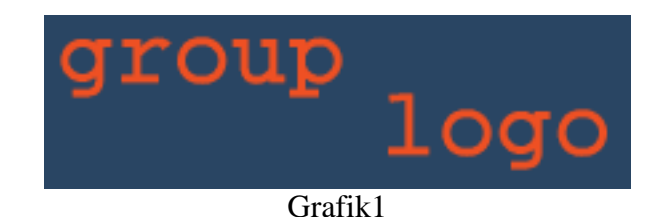

#### **Here an ordered list:**

- 1. first line with <Code/>
- 2. second line: link to Change Log [\(forking\)](../changes.html)
- 3. third line: Link to [Change](../changes.html) Log

### **Here an unordered list:**

first *line*

second line

third line

## <span id="page-1-1"></span>**1.1. Tables**

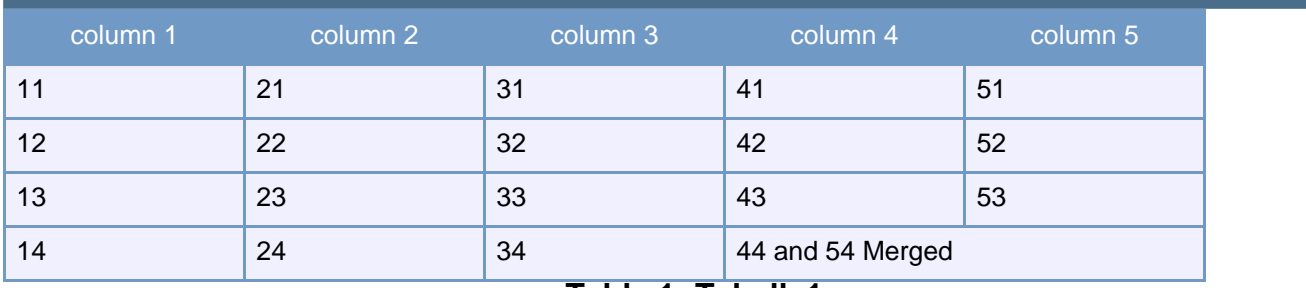

## **Table 1: Tabelle1**

### Boxes

```
// source code: <source>...</source>
import org.apache.cocoon.*;
...
```
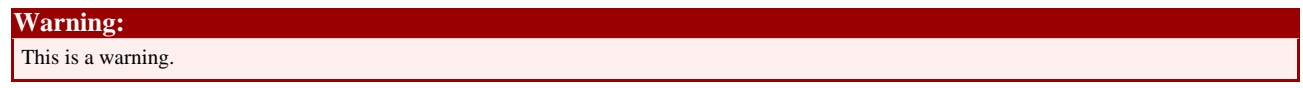

#### **Note:** This is a note.

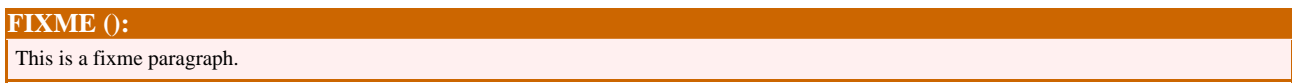

## <span id="page-2-0"></span>**1.2. More ...**

Also, we have  $\langle \text{sub} \rangle$  and  $\langle \text{sup} \rangle$  elements to show content above or below the text baseline.